# Le datacamp Python For Data Science **MumPy Cheat Sheet**

Learn NumPy online at www.DataCamp.com

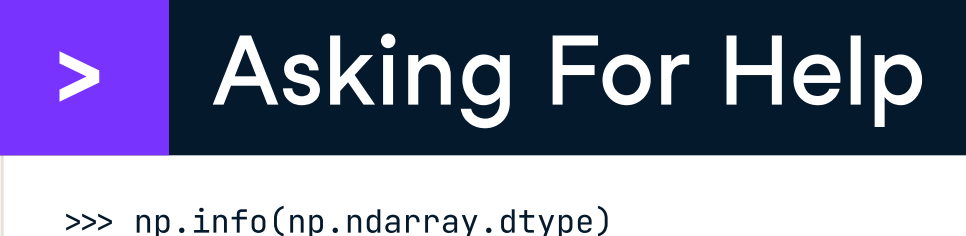

# > Inspecting Your Array

## Agg regate Fun ctions

 $\Rightarrow$  a  $=$  b #Element-wise comparison array([[False, True, True], [False, False, False]], dtype=bool) >>> a < 2 #Element-wise comparison array([True, False, False], dtype=bool) >>> np.array\_e qual(a, b) #Array-wise comparison

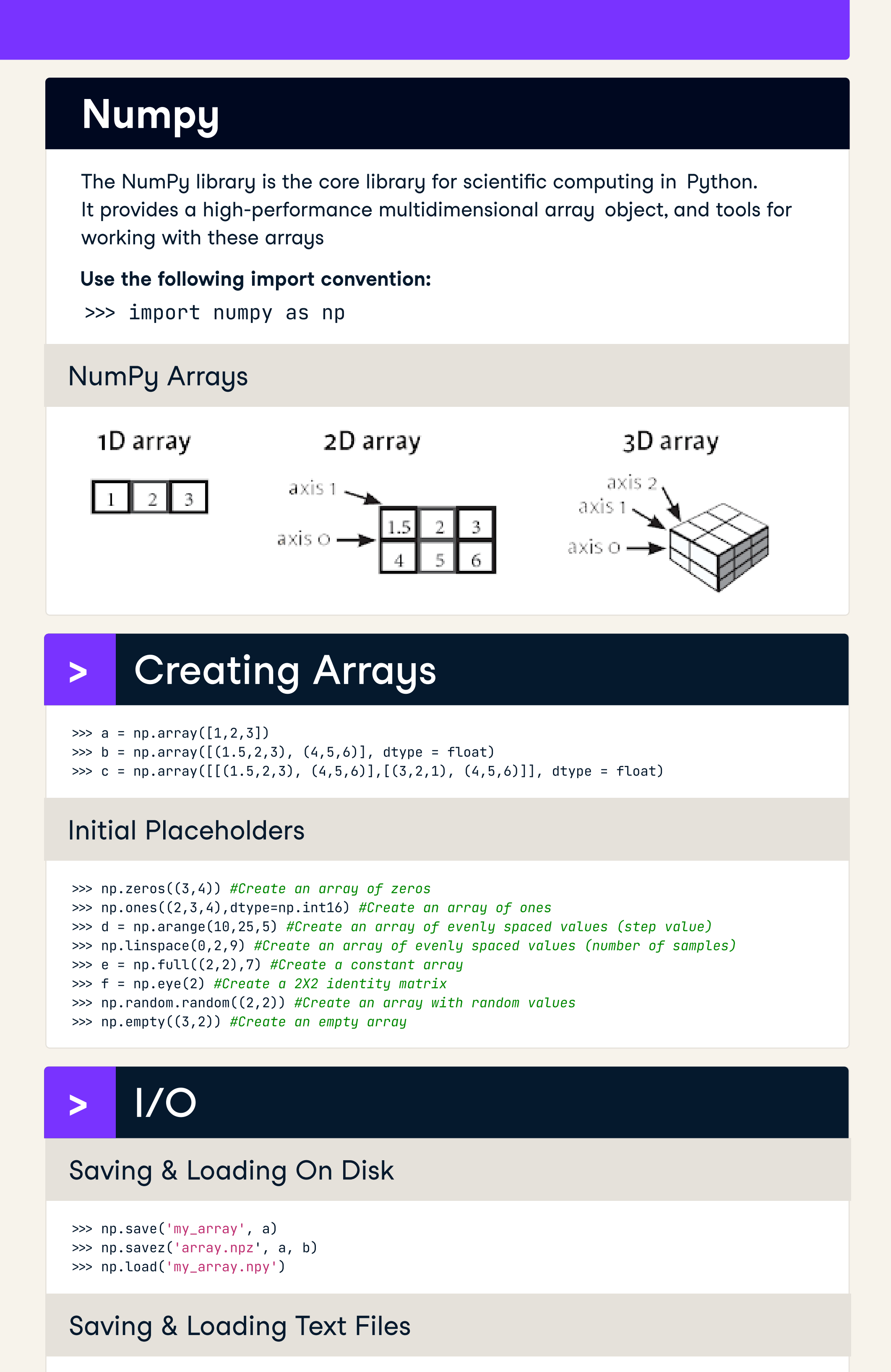

>>> np.loadtxt("myfile.txt") >>> np.genfromtxt("my file.csv", delimiter=',')  $\gg$  np.savetxt("myarray.txt", a, delimiter=" ")

3 6. 0  $\overline{3}$ 

- >>> a.s um() #Array-wise sum
- >>> a.min() #Array-wise minimum value
- >>> b.ma x(axi s=0) #Maximum value of an array row >>> b.cumsum(axis=1) #Cumulative sum of the elements
- >>> a.mean() #Mean
- >>> np.median(b) #Median
- >>> np.corrcoef(a) #Correlation coefficient
- >>> np.s td(b) #Standard deviation

>>> a.s hape #Array dimensions >>> len(a) #Length of array

- >>> b.ndim #Number of array dimensions
- >>> e.si ze # Number of array elements
- >>> b.dtype #Data type of array elements
- >>> b.dtype.name #Name of data type
- >>> b.astype(int) #Convert an array to a different type

## Data Types

- >>> np.int64 #Signed 64-bit integer types
- >>> np.float32 #Standard double-precision floating point
- >>> np.complex #Complex numbers represented by 128 floats
- >>> np.bool #Boolean type storing TRUE and FALSE values >>> np.object #Python object type
- >>> np.string\_ #Fixed-length string type
- >>> np.unicode #Fixed-length unicode type

# > Array Mathematics

## Arithmetic Operations

 $\Rightarrow$   $q = a - b$  #Subtraction array([[-0 . 5, 0. , 0. ],  $[-3, 7, -3, 7, -3, 1])$ >>> np.subtract(a,b) #Subtraction  $\gg$  b + a #Addition array([[ 2. 5, 4. , 6. ],  $[5. , 7. , 9. ]]$ >>> np.add(b,a) Addition >>> a b # Division array([[ 0.66666667, 1. , 1. ],  $[ 0.25 , 0.4 , 0.5 ]]$ >>> np.divide(a,b) # Division  $\gg$  a  $\star$  b #Multiplication array([[ 1 . 5, 4. , 9. ],  $[4. , 10. , 18. ]]$ >>> np.multiply(a,b) #Multiplication >>> np.exp(b) #Exponentiation >>> np.s qrt(b) #S quare root >>> np.sin(a) #Print sines of an array >>> np.cos(b) #Element-wise cosine >>> np.log(a) #Element-wise natural logarithm >>> e.dot(f) # Dot product array([[ 7., 7 . ],  $[7., 7.]$ ] + ( . . / ( . . \*

## Comparison

>>> i = np.transpose(b) #Permute array dimensions >>> i. T #Permute array dimensions

>>> h = a.vie w() #Create a vie w of the array with the same data >>> np.copy(a) #Create a copy of the array >>> h = a.copy() #Create a deep copy of the array

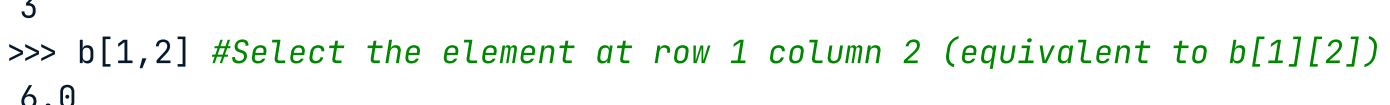

 $\gg$  a[0:2] #Select items at index 0 and 1

 $\gg$  b[0:2,1] #Select items at rows 0 and 1 in column 1

 $\Rightarrow$  b[:1] #Select all items at row 0 (equivalent to b[0:1, :])

 $\gg$  c[1, ...] #Same as [1,:,:]

 $[4., 5., 6.]$ ]]) >>> a[ : :-1] #Reversed array a array([3, 2, 1])

>>> a[a<2] #Select elements from a less than 2

 $\begin{array}{|c|c|c|c|c|} \hline 1 & 2 & 3 \\\hline \end{array}$  $\begin{array}{|c|c|c|c|}\n\hline\n1.5 & 2 & 3 \\
\hline\n4 & 5 & 6\n\end{array}$  $\frac{2}{5}$ 

 array([1, 2 ]) array([ 2., 5.]) array([[1 . 5, 2., 3.]] ) array([[[ 3., 2., 1 . ],

## **Boolean Indexing**

array([1] )

## > Copying Arrays

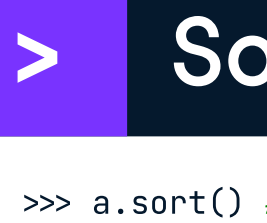

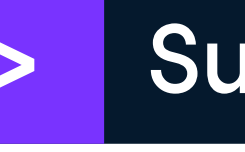

## **Subsetting**

# Sorting Arrays

>>> a.sort() #Sort an array

>>> c.sort(axis=0) #Sort the elements of an array's axis

# > Subsetting, Slicing, Indexing

>>> a[2] #Select the element at the 2nd index

### Slicin g

### Fancy I n d e xin g

 $[1.5, 2. , 3. , 1.5]]$ 

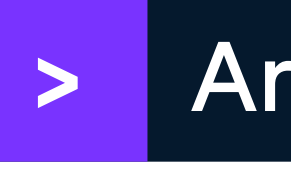

>>> b.ravel() #Flatten the array >>> g.res hape(3, 2) #Reshape , but don 't change data

```
>>> h.resize((2, 6)) #Return a new array with shape (2, 6)>>> np.append(
h,g) 
#Append items to an array
 >>> np.insert(a, 1, 5) #Insert items in an array
>>> np.delete(a,[1]) #Delete items from an array
>>> np.concatenate((a,d),axis=0)                                  #Concatenate arrays
 array(
[

1, 2, 3, 10, 15, 20])

>>> np.vstac
k((a,b)) 
#Stac
k arrays vertically 
(ro
w
wise
)

          [1.5, 2, 3.],
          [4, 5, 6, 1]>>> np.r_[e,f] #Stack arrays vertically (row-wise)
>>> np.
hstac
k((e,f)) 
#Stac
k arrays hori
zontally 
(column-
wise
)

 array([[

7., 
7., 
1., 
0
.
],

          [7., 7., 0., 1.]>>> np.column_stack((a,d)) #Create stacked column-wise arrays
          [ 3, 20]])

>>> np.c_[a,d] #Create stacked column-wise arrays
                                                      Theodore 2 (squire text is \frac{1}{2} and \frac{1}{2} and \frac{1}{2} and \frac{1}{2} and \frac{1}{2} and \frac{1}{2} and \frac{1}{2} and \frac{1}{2} and \frac{1}{2} and \frac{1}{2} and \frac{1}{2} and \frac{1}{2} and \frac{1}{2} and \frac{1}{2} an
```

```
>>> np.hsplit(a,3) #Split the array horizontally at the 3rd index
[array([1]), array([2]), array([3])]
\gg>> np.vsplit(c,2) #Split the array vertically at the 2nd index<br>[array([[[ 1.5, 2. , 1. ],
                         1. 
],

           [4, 5, 6, 1]],
          [4., 5., 6.]]])]
```
array([[ 1. , 2. , 3. ],

array([[ 1, 10],

[ 2, 15],

array([[[ 3., 2., 3. ],

## > Array Manip ulation

# Tran spo sin g Array

Chan gin g Array Shape

## Addin g/Remo vin g Element s

## Com binin g Array s

## Spli ttin g Array s

1 2 3

>>> b[[1, 0, 1, 0],[0, 1, 2, 0]] #Select elements  $(1,0)$ ,  $(0,1)$ ,  $(1,2)$  and  $(0,0)$  array( [ 4. , 2. , 6. , 1 .5])  $\Rightarrow$  b[[1, 0, 1, 0]][:,[0,1,2,0]] #Select a subset of the matrix's rows and columns array([[ 4. , 5. , 6. , 4. ],  $[1.5, 2. , 3. , 1.5],$  $[4, 5, 6, 4, 1]$ 

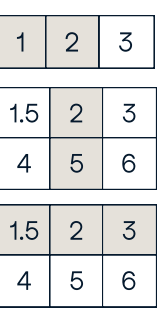